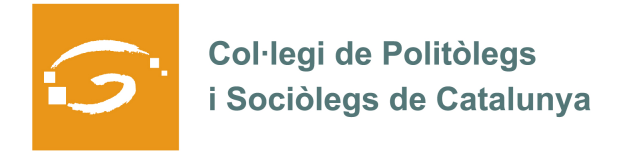

## EL COL·LEGIAT I COL·LEGIADA EMPRÈN

## **ETS UN EMPRENEDOR O EMPRENEDORA? DES DEL COL·LEGI ET VOLEM AJUDAR A EXPLICAR A TOTS ELS TEUS COL·LEGUES PROFESSIONALS LA TEVA EXPERIÈNCIA**

## *QUI ETS I QUÈ HAS CREAT?*

**Obdúlia Domínguez.** Llicenciada en Sociologia per la Universitat de Barcelona, Diploma d'Estudis Avançats en Planificació Territorial i Desenvolupament Regional per la Universitat de Barcelona i Diplomatura de Postgrau en Ciutadania i Immigració: La gestió de la diversitat, de la Universitat Pompeu Fabra-IDEC.

Sòcia fundadora i directora d'Espai d'Anàlisi Social (EDAS).

**Manel Gil.** Llicenciat en Sociologia per la Universitat de Barcelona. Diploma de Postgrau de Participació i Desenvolupament Sostenible de la Universitat Autònoma de Barcelona. Diploma del programa Gestión de la Calidad de la Escuela de Organización Industrial.

Soci fundador i director d'Espai d'Anàlisi Social (EDAS).

## *QUINS SERVEIS OFEREIXES?*

*EDAS* és una empresa que ofereix **serveis de consultoria social** des de l'any 1999:

- Diagnosi i anàlisi per a la intervenció social
- Consultoria i assistència tècnica per a la gestió de processos, projectes i programes
- Seguiment i avaluació de polítiques i serveis públics
- Formació a mida

... en els següents àmbits :

- Ciutat i territori
- Convivència i ciutadania
- Gènere i igualtat
- Inclusió social
- Participació ciutadana
- Desenvolupament econòmic local
- Reflexió estratègica, avaluació i responsabilitat social corporativa (RSC)

*ON PODEM TROBAR MÉS INFORMACIÓ SOBRE EL TEU PROJECTE?* 

Podeu trobar més informació a www.edas.cat